## Patientenaufnahme Externe Berichte / Files

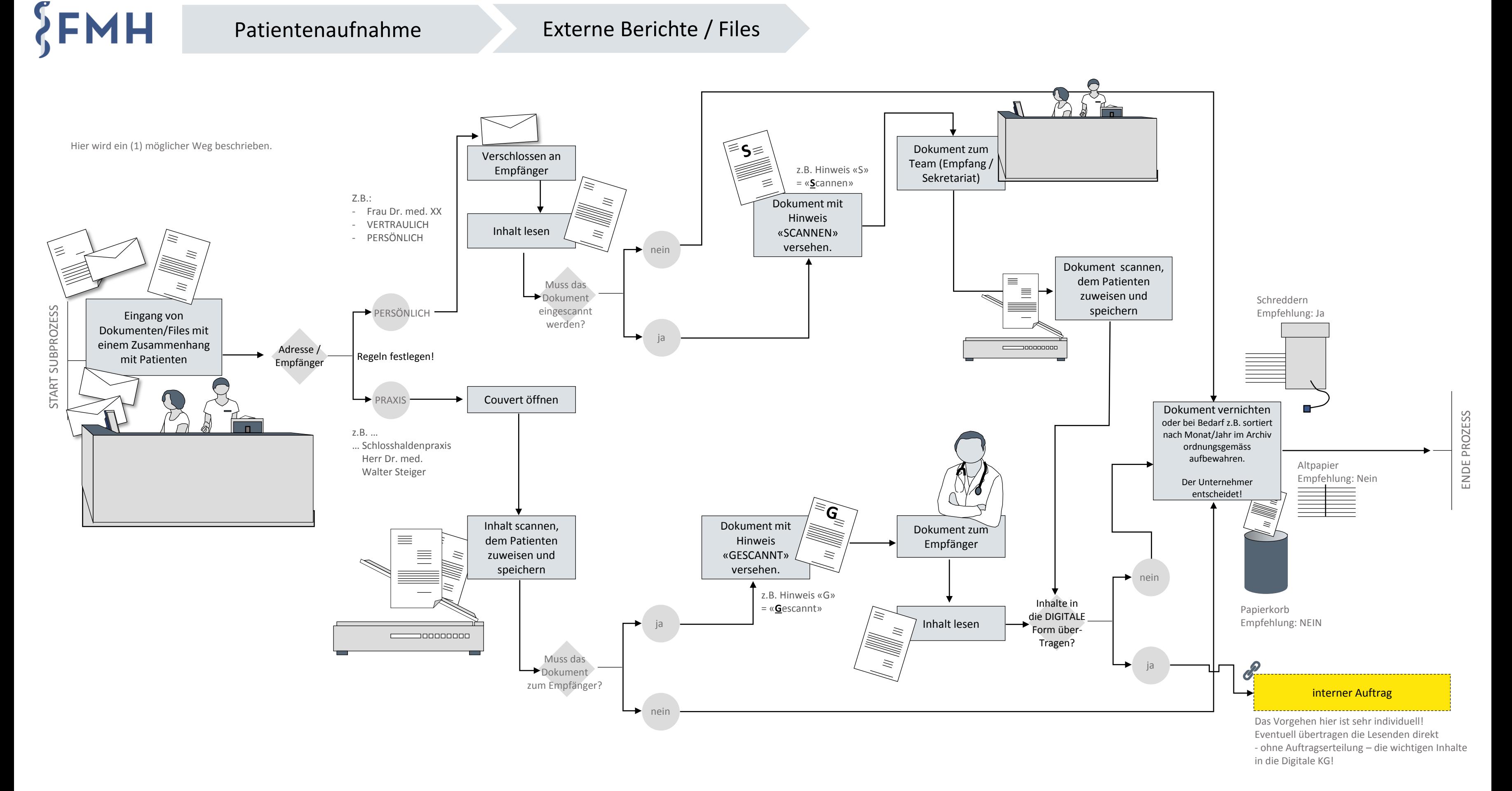